## **QR код хаанаас авах вэ?**

Эцэг эх системд шинээр бүртгэл үүсгэж өөрийн хүүхдээ холбоход QR код эсвэл гараар шивэх гэсэн 2 сонголттой байна.

Анги удирдсан багштай холбогдож QR кодийг хэвлүүлэх болон имэйл хаягаар авах боломжтой.

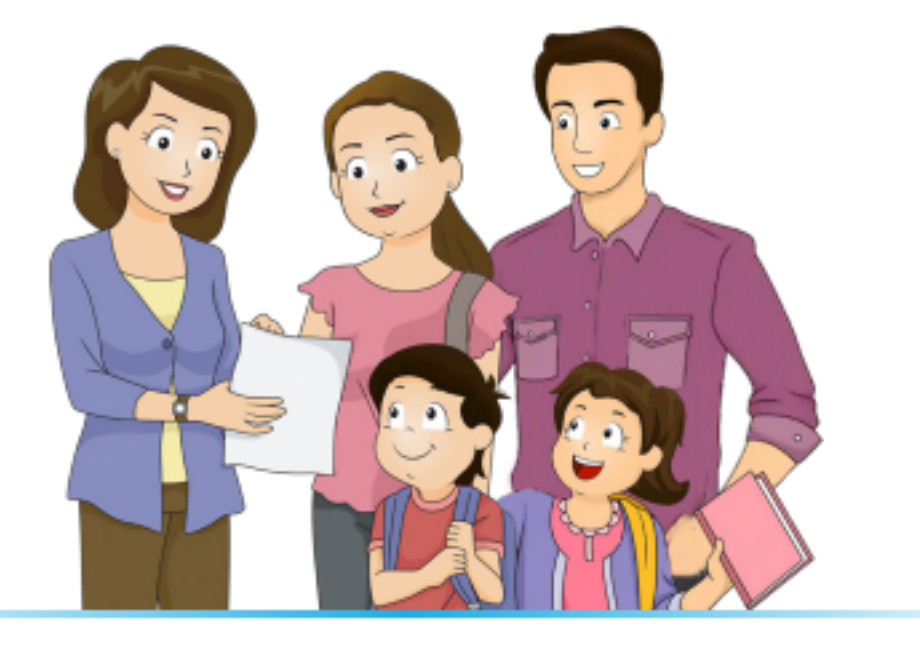